## How To: Perform an Audit.

1. Assuming that you have logged successfully into the system and you're on the home page of the CATS system. Navigate to the 'Prepare Audit Page' by using the menu item as shown below.

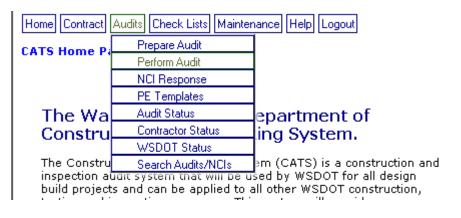

2. Perform Audit' page looks like as shown below

| *Work Order# *Section                                            |                                    |         |
|------------------------------------------------------------------|------------------------------------|---------|
| Audit # Audited By Audit Date Status Select a value              | Show Work Location Details         |         |
| Scheduled Activity # Scheduled Activity Description              |                                    |         |
| *Work Location 1 WL1 # Work Location 2 WL2# Work Location 3 WL3# |                                    |         |
| Location Description From Station                                |                                    |         |
| Discipline                                                       | Sub Category                       |         |
|                                                                  |                                    |         |
| Save Send To Contractor                                          | Send Back To Auditor Accept & File | Preview |

3. Select a Contract/Work order (if it is not already pre-selected).

| *Work Order# |   | *Section                 |
|--------------|---|--------------------------|
| 007100       | - | EVERETT HOV DESIGN BUILT |
|              |   |                          |

4. Upon Contract Number selection the Audit# drop down list box is populated with all the previously created Audits

| *Work Order#                                   | *Section                       |                |   |
|------------------------------------------------|--------------------------------|----------------|---|
| 007100 💽                                       | EVERETT HOV DESIGN BUILT       | Г              |   |
| Audit #                                        | Audited By Audit Date          | Status         |   |
| Select a value 💌                               | Select a value 🔽               | Select a value | - |
| Select a value<br>007100-00032<br>007100-00033 | y # Scheduled Activity Descrip | ption          |   |

5. Select an Audit# (in the Audit# drop down list box) which you want to perform an audit for. '007100-0033' in this case. Upon selection the location information and all the Audit Items are populated as shown below.

| Audited By<br>Select a va |                                                      | Audi                                                                                                    | t Created                                                                                                    | •                                                                                                    | Show Work Location Details                                                                                                    |                                                             |  |
|---------------------------|------------------------------------------------------|----------------------------------------------------------------------------------------------------|----------------------------------------------------------------------------------------------------|----------------------------------------------------------------------------------------------------|----------------------------------------------------------------------------------------------------|-------------------------------------------------------------|--|
| side Drainage<br>1 WL1 #  | Work Location                                        | ▼ 1-NB I<br>In 2 WL2#<br>UE ▼                                                                                                    | <i>,</i>                                                                                                    |                                                                                                    |                                                                                                    |                                                             |  |
| Discipline                |                                                      |                                                                                                    |                                                                                                    |                                                                                                    | Sub Category                                                                                                    |                                                             |  |
|                           |                                                      |                                                                                                    |                                                                                                    | GRAVEL BASE                                                                                                    |                                                                                                    |                                                             |  |
| <u>Item #</u>             | <u>Spec ID</u>                                       | <u>Title</u>                                                                                                    | Spec Require                                                                                                    | <u>ments</u>                                                                                                    | <u>Comments</u>                                                                                                    | Accepted ?                                                  |  |
| 001                       | 4-02.3                                               | Subgrade<br>Preparation                                                                                                    | The subgrade shall be prepared as specified in<br>Section 2-06 and shall be approved by the<br>Engineer before placing ballast or surfacing<br>materials.                                          |                                                                                                    |                                                                                                    | O Yes                                                       |  |
| 002 4-02.3 Shaping        |                                                      | Each layer of surfacing material shall be spread<br>by equipment that is approved by the Engineer.<br>A paving machine or motor grader may be<br>used. |                                                                                                    |                                                                                                    | O Yes                                                                                                    |                                                             |  |
|                           | ity #<br>side Drainage<br>1 WL1 #<br>wition From Sta | side Drainage       WL1 # Work Locatic       Select a val       stion From Station       To Stati       Image: Item # Spec ID       001       4-02.3   | ity # Schedu<br>side Drainage y [-NB I<br>] WL1 # Work Location 2<br>Select a value y<br>thion From Station To Station<br>Discipline<br>Item # Spec ID Title<br>001 4-02.3 Subgrade<br>Preparation | It # Scheduled Activity Description<br>side Drainage   it /* I-NB Inside Drainage   I -NB Inside Drainage I-NB Inside Drainage   WL1 # Work Location 2   Select a value WL2#   Select a value Select a value   Discipline     Discipline   001 4-02.3   Subgrade<br>Preparation   Data   D02 4-02.3     Subgrade<br>Preparation     Each layer of surfacing mat<br>by equipment that is approx | Discipline   Discipline   Old 4-02.3   Subgrade   Preparation   The subgrade shall be prepared as specified in Section 2-06 and shall be approved by the Engineer before placing ballast or surfacing materials. | Discipline Sub Category   001 4-02.3   002 4-02.3   Shaping |  |

- 6. At this point 'location' information is not editable (if you want to edit the location information, refer to 'How To: Edit an existing Audit'). Only 'Comments' and 'Accepted' columns are editable. You can input your 'Audit Observations/Comments' and select whether the Audit Item is 'Accepted/Not Accepted/NA'
- 7. In this case Audit Item# 001 is 'Accepted' and Item# 002 is 'Not Accepted' and appropriate comments are recorded. Once the Audit observations are recorded, Click on Save button to save the Audit observations.

|                  |                          | are saved s               | uccessfully.           |                         |                                                                                                    |                     |                                                                            |                      |  |
|------------------|--------------------------|---------------------------|------------------------|-------------------------|----------------------------------------------------------------------------------------------------|---------------------|----------------------------------------------------------------------------|----------------------|--|
| Work O<br>007100 |                          | *Section<br>EVERETT H     | OV DESIGN I            | BUILT                   |                                                                                                    |                     |                                                                            |                      |  |
| udit #<br>07100- | 00033 💌                  | Audited By<br>NimmaM 💌    | Audit Date<br>8/3/2005 | Status<br>Audit Crea    | ited                                                                                                    | 🗾 🗹 sh              | ow Work Location Details                                                   |                      |  |
|                  | led Activit<br>1-NB Insi | <b>y #</b><br>de Drainage |                        |                         | led Activity Description                                                                                                    |                     |                                                                            |                      |  |
| *Work  <br>D12-1 | Location 1               | WL1 #                     | Work Locatio           |                         | Work Location 3 WL3#                                                                                                    |                     |                                                                            |                      |  |
| .ocatior         | n Descripti              | ion From Sta              | tion To Stati          | n                       |                                                                                                    |                     |                                                                            |                      |  |
|                  |                          |                           |                        | Discipline              |                                                                                                    |                     | Sub Category                                                               |                      |  |
| -1               | BASES                    | BASES                     |                        |                         |                                                                                                    |                     | RAVEL BASE                                                                 |                      |  |
|                  |                          | Item # Spec ID Title      |                        |                         | Spec Require                                                                                                    | ments               | Comments Accepte                                                           |                      |  |
|                  |                          | 001                       | 4-02.3                 | Subgrade<br>Preparation | The subgrade shall be prepared as specified in<br>Section 2-06 and shall be approved by the<br>Engineer before placing ballast or surfacing<br>materials. |                     | ok. Accepted                                                               | © Yes<br>ONo<br>ON/A |  |
|                  |                          | 002                       | 4-02.3                 | Shaping                 | Each layer of surfacing mate<br>by equipment that is approv<br>A paving machine or motor<br>used.                                                         | ed by the Engineer. | No. Not accepted, Please submit following<br>documents<br>1. abc<br>2. dbe | OYes<br>◉No<br>ON/A  |  |

- 8. If you have one or more Audit Items 'Not Accepted' you need to send this Audit to Contractor for resolution by clicking on the 'Send To Contractor' button.
- Upon sending the Audit to Contractor, the system generates an NCI (Non Compliance Issue) number for each and every 'Un-Accepted' Audit items.
- 10. If you have all the Audit Items 'Accepted' then you can 'Accept & file' the audit, by clicking on 'Accept & File' button.